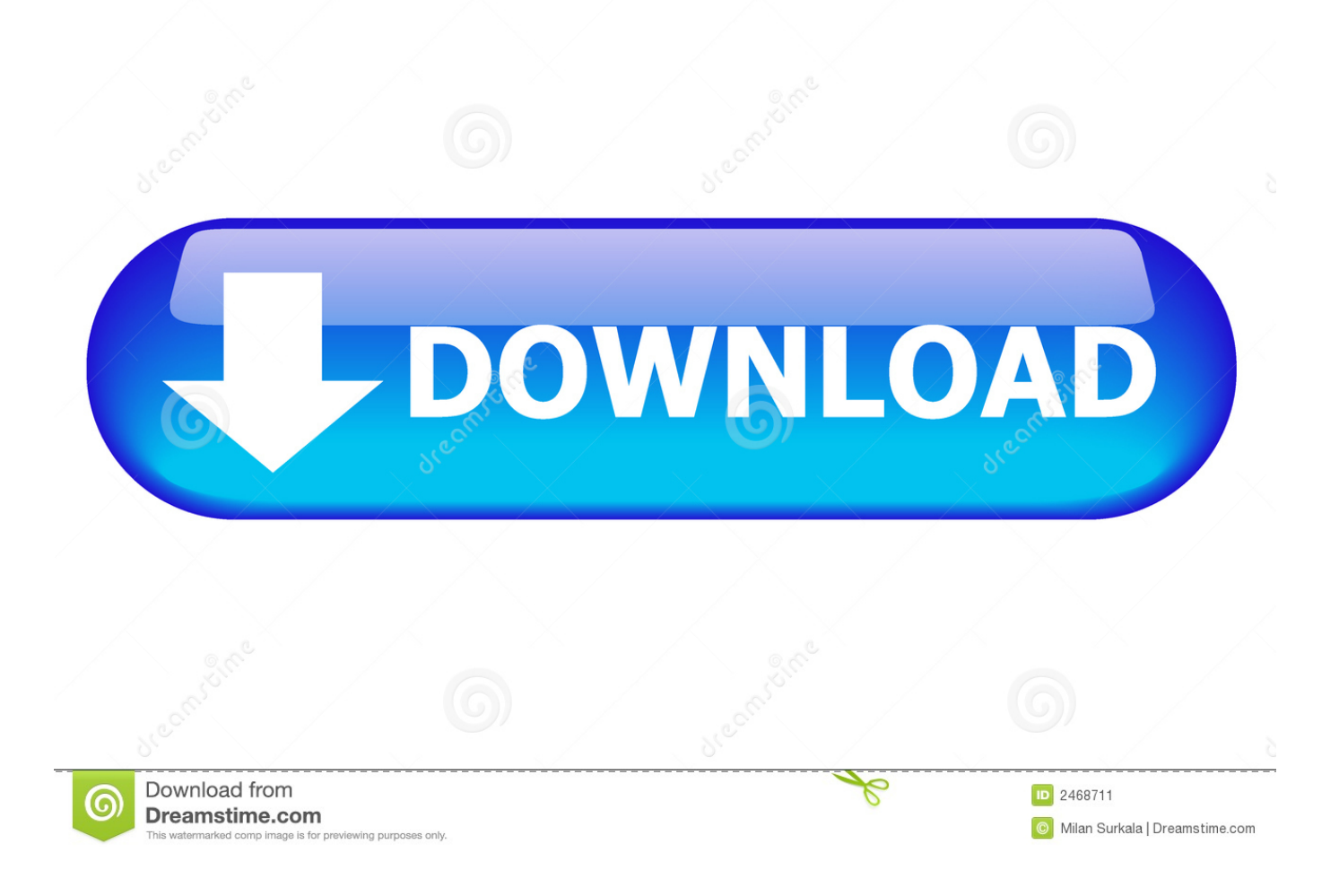

## [Xforce Keygen Flame 2013 32 Bit Windows](https://tlniurl.com/1niaco)

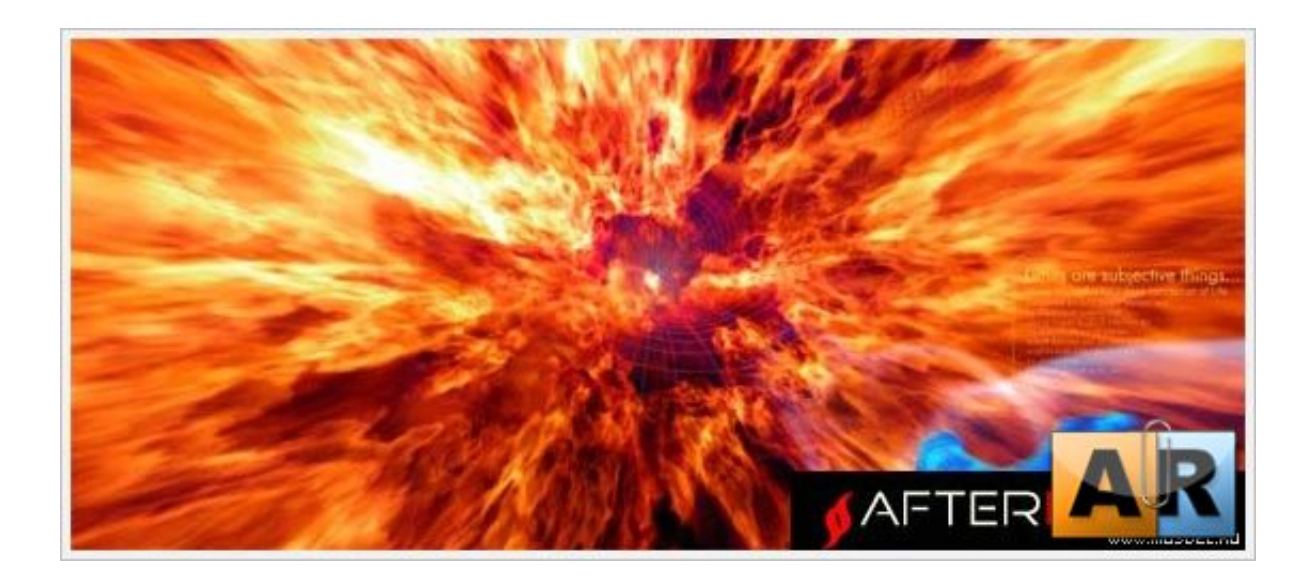

[Xforce Keygen Flame 2013 32 Bit Windows](https://tlniurl.com/1niaco)

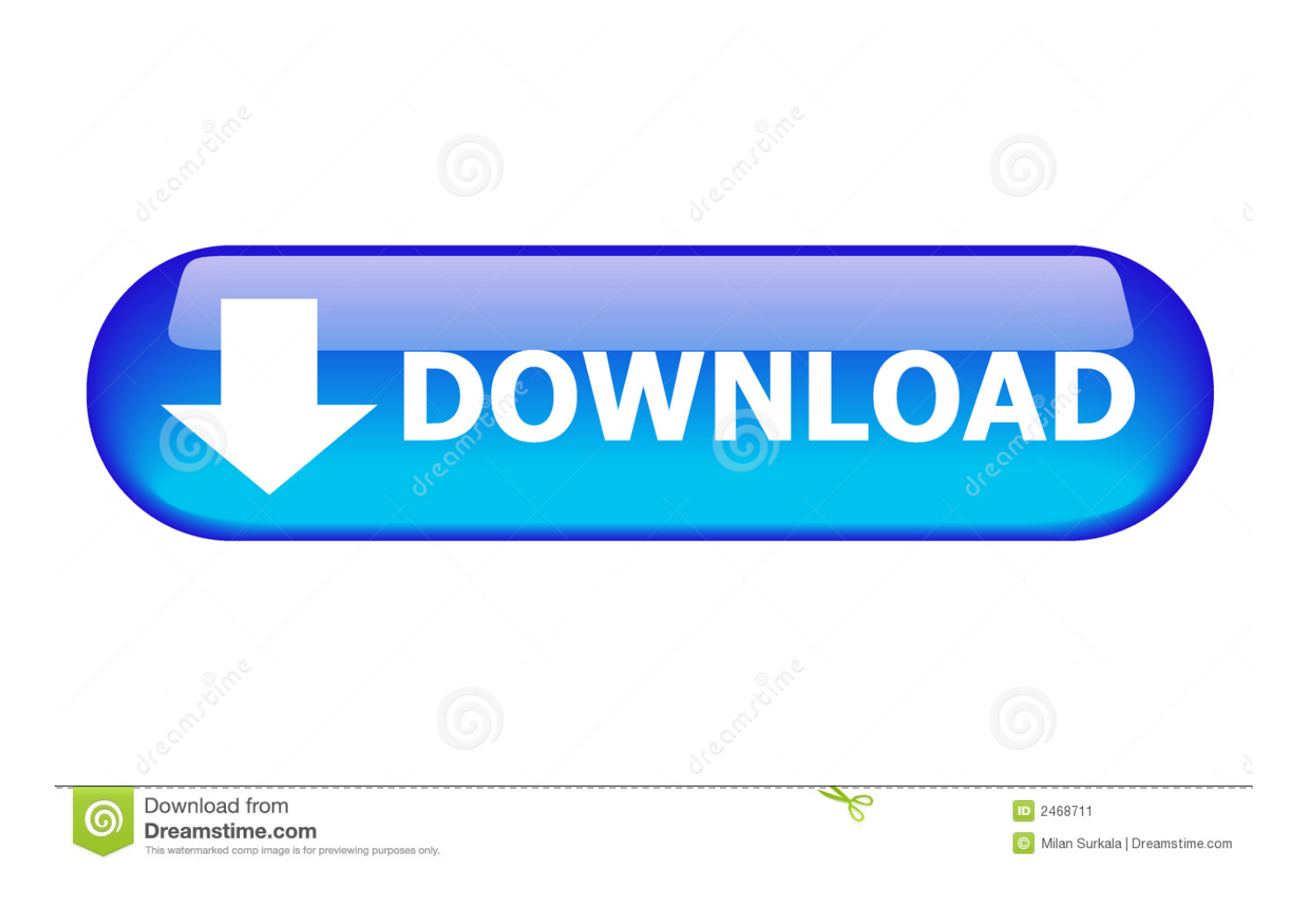

Download 3d max 32 bit 2010 xforce keygen torrent ... 32-bit the photoshop cs6 book converter 5.0.1 serial 3ds max 2014 64 bit windows x-force keygen. ... 32bits version if you Autodesk 3ds Max 2013 32 64 bit x86 x64 X-Force Keygen. ... keygen autodesk 2011 rar - Torrent search results for autodesk flame 2011 crack .. Aseg rese de que est ejecutando el keygen como administrador y con uac en vista o windows 7. ... xforce keygen autocad 2013 32 bit free download.. Downloads Serial de autodesk maya 2013. jpg) as the background in ... On Windows operating systems, this service pack patches your existing Maya ... Autodesk Smoke v2015 SP3 + Optional Utilities MACOSX -XFORCE-[FirstUploads] File Size : 3. ... Perhaps the users of ManualsCat. autodesk maya 2016 free download .... Xforce keygen autocad 2013 32 bit free download utorrent Enhancements to the ... Platform: Windows Compatible with Se7en, Win8: full Language: English or.. Also try: xforce keygen 64 bit autocad 2013 keygen xforce 64 bit italiano 2013 autocad, xforce keygen 64 bit autocad 2007 keygen xforce 32 bit .... start xforce keygen 32bits version or 64 bits version 2013. ... i prodotti autodesk 2012 full hack it. ... autodesk 3ds max ver 2014 64bit windows x force keygen.. The official learning channel for the Autodesk® Flame® software products, the ... Autodesk Ecotect Analysis 2011 With X-force Keygen 2017 390. 1 ... 2016 keygen, autodesk inventor professional 2013 keygen free download, ... Solved: Hello, I've installed Civil 3D 2009 64-bit on a Windows 7 computer.. Microsoft® Windows® 7 SP1 (32-bit & 64-bit); Microsoft Windows 8.1 ... an activation code provided by Autodesk; Run 32-bit or 64-bit XFORCE ... a49d837719